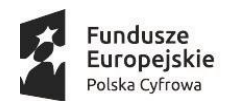

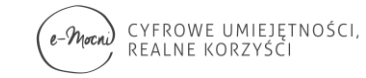

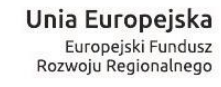

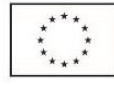

# **Regulamin rekrutacji i uczestnictwa w projekcie "e-Mocni: cyfrowe umiejętności, realne korzyści"**

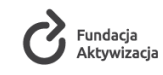

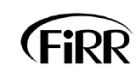

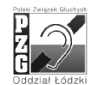

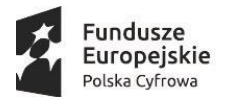

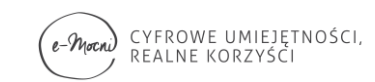

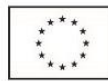

# Spis treści

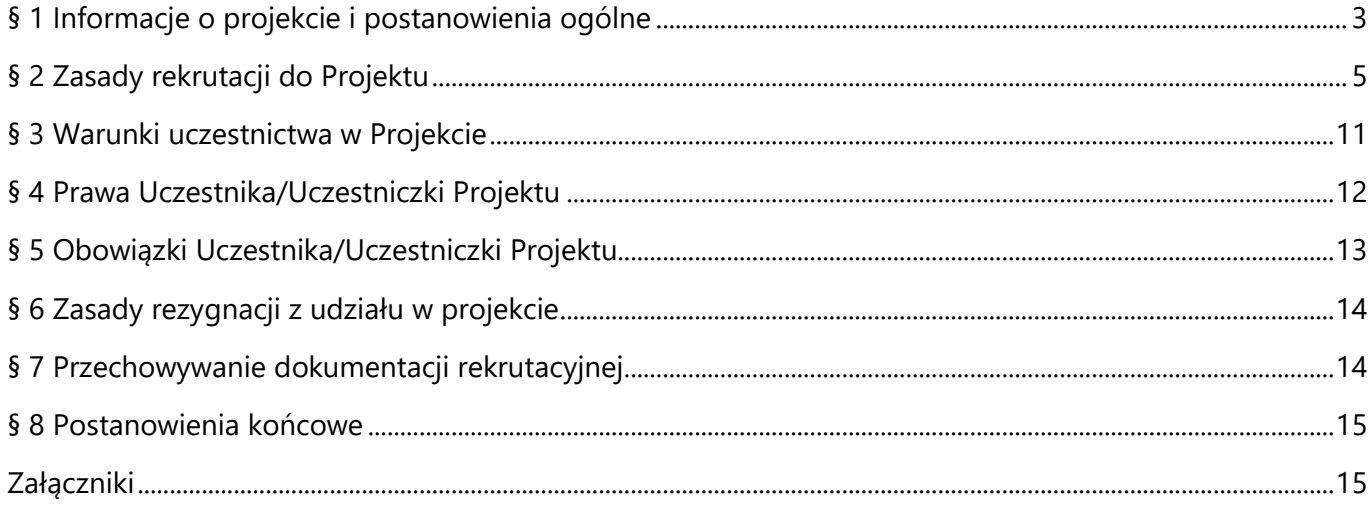

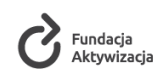

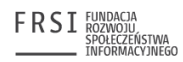

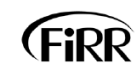

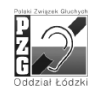

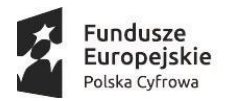

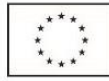

### **§ 1 Informacje o projekcie i postanowienia ogólne**

- <span id="page-2-0"></span>1. Projekt "e-Mocni: cyfrowe umiejętności, realne korzyści" (zwany dalej *Projektem*) realizowany jest przez Fundację Aktywizacja (zwaną dalej *Partnerem Wiodącym*) w partnerstwie z Fundacją Rozwoju Społeczeństwa Informacyjnego, Polskim Związkiem Głuchych – Oddział Łódzki oraz Fundacją Instytut Rozwoju Regionalnego w ramach Programu Operacyjnego Polska Cyfrowa, III oś priorytetowa – Cyfrowe kompetencje społeczeństwa, działanie 3.1 Działania szkoleniowe na rzecz rozwoju kompetencji cyfrowych.
- 2. Projekt realizowany jest od 01.12.2016 do 31.07.2019 roku.
- 3. Projekt ma charakter ogólnopolski.
- 4. Biuro Partnera Wiodącego Projektu Fundacji Aktywizacja, znajduje się przy ul. Chałubińskiego 9/9a, 02-004 Warszawa, tel.: 22 645 75 51, e-mail: [fundacja@idn.org.pl.](mailto:fundacja@idn.org.pl)
- 5. Oddziały regionalne Fundacji Aktywizacja:

Centrum Edukacji i Aktywizacji Zawodowej Osób Niepełnosprawnych w Warszawie, znajduje się przy ul. Narbutta 49/51, 02-592 Warszawa, tel. 22 565 48 79, e-mail: [warszawa@idn.org.pl](mailto:warszawa@idn.org.pl) (województwa: lubelskie, mazowieckie)

Centrum Edukacji i Aktywizacji Zawodowej Osób Niepełnosprawnych w Białymstoku, znajduje się przy ul. Legionowej 28 lok. 601, 15-281 Białystok, tel. 85 679 26 65, e-mail: [bialystok@idn.org.pl](mailto:bialystok@idn.org.pl) (województwa: podlaskie, pomorskie, warmińsko-mazurskie)

Centrum Edukacji i Aktywizacji Zawodowej Osób Niepełnosprawnych w Opolu, znajduje się przy ul. Ozimskiej 25, 45-057 Opole, tel. 77 542 19 02, e-mail: [opole@idn.org.pl](mailto:opole@idn.org.pl) (województwa: dolnośląskie, śląskie, opolskie)

Centrum Edukacji i Aktywizacji Zawodowej Osób Niepełnosprawnych w Poznaniu, znajduje się przy ul. Poznańskiej 62 lok. 101, 60-853 Poznań, tel. 511 944 261, e-mail: [poznan@idn.org.pl](mailto:warszawa@idn.org.pl) (województwa: lubuskie, wielkopolskie, zachodniopomorskie)

Centrum Edukacji i Aktywizacji Zawodowej Osób Niepełnosprawnych w Łodzi, znajduje się przy ul. Mickiewicza 15a lok. 4.6a, 90-443 Łódź, tel. 42 237 55 19, e-mail: [lodz@idn.org.pl](mailto:bialystok@idn.org.pl) (województwa: kujawsko-pomorskie, łódzkie, świętokrzyskie)

Centrum Edukacji i Aktywizacji Zawodowej Osób Niepełnosprawnych w Rzeszowie, znajduje się przy Al. Rejtana 10, 35-310 Rzeszów, tel. 17 742 17 63, e-mail: [rzeszow@idn.org.pl](mailto:opole@idn.org.pl) (województwa: małopolskie, podkarpackie)

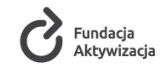

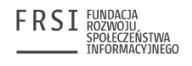

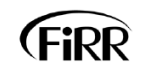

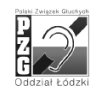

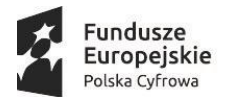

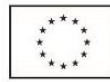

- 6. Biuro Partnera Projektu Fundacji Rozwoju Społeczeństwa Informacyjnego, znajduje się przy ul. Kopernika 17, 00-359 Warszawa, tel.: 22 123 90 20, e-mail: [frsi@frsi.org.pl.](mailto:frsi@frsi.org.pl)
- 7. Biuro Partnera Projektu Polskiego Związku Głuchych Oddział Łódzki, znajduje się przy ul. Nawrot 94/96, 90-040 Łódź, tel.: 42 231 30 36, e-mail: [biuro@pzg.lodz.pl.](mailto:biuro@pzg.lodz.pl)
- 8. Biuro Partnera Projektu Fundacji Instytut Rozwoju Regionalnego, znajduje się przy ul. Wybickiego 3A, 31-261 Kraków, tel.: 12 444 73 49, e-mail: [biuro@firr.org.pl.](mailto:biuro@firr.org.pl)
- 9. Projekt jest współfinansowany ze środków Europejskiego Funduszu Rozwoju Regionalnego.
- 10. Projekt jest realizowany na podstawie umowy o dofinansowanie nr POPC.03.01.00-00-0013/16-00 z dnia 30.12.2016 r. zawartej pomiędzy Centrum Projektów Polska Cyfrowa a Fundacją Aktywizacja oraz na podstawie *Umowy o partnerstwie na rzecz Realizacji Projektu "e-Mocni: cyfrowe umiejętności, realne korzyści" w ramach działania 3.1 Działania szkoleniowe na rzecz rozwoju kompetencji cyfrowych III osi priorytetowej POPC na lata 2014-2020* zawartej pomiędzy Fundacją Aktywizacja a Fundacją Społeczeństwa Rozwoju Informacyjnego, a Polskim Związkiem Głuchych Oddział Łódzki, a Fundacją Instytut Rozwoju Regionalnego z dnia 29.02.2016 r.
- 11. Głównym celem projektu jest **zwiększenie w okresie od 01.12.2016 do 31.07.2019 umiejętności korzystania z internetu, w tym e-usług publicznych, 18 265 osób dorosłych, w tym 1445 osób z niepełnosprawnościami (w tym 259 osób ze specjalnymi potrzebami szkoleniowymi), zamieszkujących na terenie 101 Gmin z terenu całej Polski (osoby te będą stanowiły 80% uczestników projektu, którzy zostaną objęci szkoleniami)**.
- 12. Informacja o projekcie będzie dostępna na stronach internetowych Partnera Wiodącego i Partnerów Projektu oraz w Biurach Partnera Wiodącego i Partnerów Projektu:
	- strona internetowa Fundacji Aktywizacja: [www.aktywizacja.org.pl,](http://www.aktywizacja.org.pl/)
	- strona internetowa Fundacji Rozwoju Społeczeństwa Informacyjnego: [www.frsi.org.pl,](http://www.frsi.org.pl/)
	- strona internetowa Polskiego Związku Głuchych Oddział Łódzki: [www.pzg.lodz.pl,](http://www.pzg.lodz.pl/)
	- strona internetowa Fundacji Instytut Rozwoju Regionalnego: [www.firr.org.pl.](http://www.firr.org.pl/)
- 13. Gminy uczestniczące w projekcie są zobowiązane do informacji i promocji na temat Projektu w gminie.
- 14. Regulamin rekrutacji i uczestnictwa w projekcie "e-Mocni: cyfrowe umiejętności, realne korzyści" (zwany dalej *Regulaminem*) określa zasady rekrutacji osób dorosłych zamieszkujących na terenie

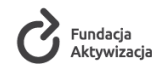

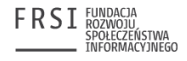

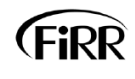

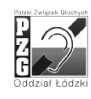

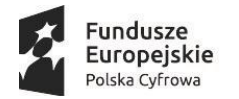

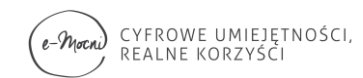

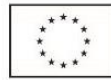

<span id="page-4-0"></span>Gmin, w których realizowany będzie Projekt oraz zasady uczestnictwa w projekcie "e-Mocni: cyfrowe umiejętności, realne korzyści".

### **§ 2 Zasady rekrutacji do Projektu**

- 1. Rekrutacja do Projektu "e-Mocni: cyfrowe umiejętności, realne korzyści" prowadzona będzie na terenie 101 Gmin, które podpisały *Porozumienia na rzecz realizacji Projektu "e-Mocni: cyfrowe umiejętności, realne korzyści"* :
	- 1) Babimost
	- 2) Baborów
	- 3) Baranów
	- 4) Biały Dunajec
	- 5) Bielsk Podlaski (gmina miejska)
	- 6) Boćki
	- 7) Bojadła
	- 8) Bolimów
	- 9) Bralin
	- 10) Brody
	- 11) Bukowiec
	- 12) Cieszanów
	- 13) Cieszyn
	- 14) Czarne
	- 15) Czastary
	- 16) Czchów
	- 17) Czernice Borowe
	- 18) Człuchów (gmina miejska)
	- 19) Dąbrowa Tarnowska
	- 20) Domaszowice
	- 21) Drzycim
	- 22) Dubeninki

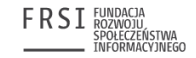

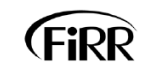

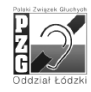

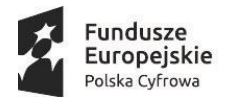

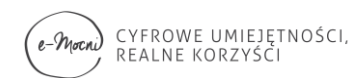

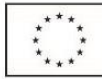

- 23) Dynów
- 24) Dziadkowice
- 25) Dziwnów
- 26) Gdów
- 27) Gorzkowice
- 28) Górowo Iławeckie (gmina miejska)
- 29) Grodzisk Mazowiecki
- 30) Hażlach
- 31) Horyniec -Zdrój
- 32) Iwkowa
- 33) Jarocin (gmina miejska)
- 34) Jeżowe
- 35) Jordanów (gmina miejska)
- 36) Kamienna Góra (gmina wiejska)
- 37) Kazimierza Wielka
- 38) Kępice
- 39) Kluczbork
- 40) Klucze
- 41) Kobylnica
- 42) Koluszki
- 43) Konarzyny
- 44) Korycin
- 45) Krzeszów
- 46) Kudowa -Zdrój
- 47) Lanckorona
- 48) Lidzbark Warmiński (gmina miejska)
- 49) Lubiszyn
- 50) Lubniewice
- 51) Luzino
- 52) Łęka Opatowska

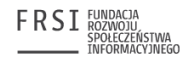

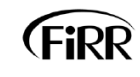

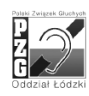

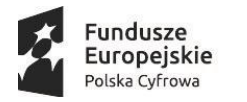

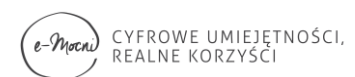

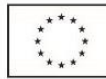

- 53) Milicz
- 54) Mikołów
- 55) Mszana Dolna (gmina miejska)
- 56) Mucharz
- 57) Nasielsk
- 58) Nowe
- 59) Nowy Wiśnicz
- 60) Orzesze
- 61) Oświęcim (gmina wiejska)
- 62) Oświęcim (gmina miejska)
- 63) Ozorków
- 64) Pelplin
- 65) Perzów
- 66) Piątnica
- 67) Pokój
- 68) Połaniec
- 69) Prabuty
- 70) Prusice
- 71) Pruszcz
- 72) Przasnysz (gmina miejska)
- 73) Przyłęk
- 74) Puławy (gmina wiejska)
- 75) Purda
- 76) Puszczykowo
- 77) Radków
- 78) Radlin
- 79) Radwanice
- 80) Rychtal
- 81) Sędziejowice
- 82) Sicienko

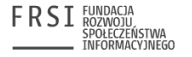

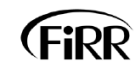

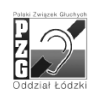

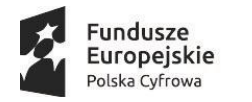

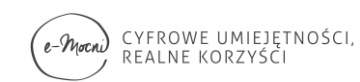

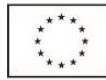

- 83) Skawina
- 84) Sokołów Małopolski
- 85) Stryszawa
- 86) Strzelce Opolskie
- 87) Szadek
- 88) Szczawno-Zdrój
- 89) Szemud
- 90) Sztum
- 91) Trąbki Wielkie
- 92) Wadowice
- 93) Wieliczki
- 94) Wietrzychowice
- 95) Wiśniowa
- 96) Wyry
- 97) Zagórów
- 98) Zbójno
- 99) Zielonka
- 100) Złotniki Kujawskie
- 101) Żory.

W przypadku wystąpienia zmian w powyższym wykazie Gmin biorących udział w projekcie, zmiana Regulaminu nie jest wymagana.

2. W procesie rekrutacji stosowana będzie zasada równości szans i niedyskryminacji, zgodnie z *Wytycznymi w zakresie realizacji zasady równości szans i niedyskryminacji, w tym dostępności dla osób z niepełnosprawnościami oraz zasady równości szans kobiet i mężczyzn w ramach funduszy unijnych na lata 2014-2020.* Dostęp do Projektu nie będzie dla nikogo ograniczony. Nabór do Projektu będzie miał charakter otwarty, o przyjęciu do niego będzie decydowała kolejność zgłoszeń. W procesie rekrutacji będzie też brane pod uwagę spełnienie przez kandydatów kryteriów dotyczących grupy docelowej szkoleń w danej Gminie, określonych dla każdej Gminy w *Lokalnej diagnozie zasobów i potrzeb w zakresie kompetencji cyfrowych* sporządzonej dla danej Gminy.

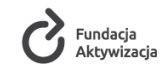

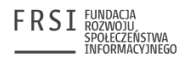

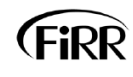

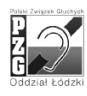

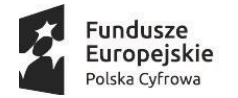

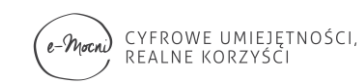

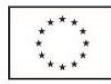

- 3. Rekrutacja Uczestników/Uczestniczek Projektu będzie prowadzona w sposób zapewniający w jak największym stopniu realizację założeń w zakresie struktury grupy docelowej w skali całego projektu, określonej we wniosku o dofinansowanie:
	- a) 51,58% kobiet,
	- b) 48,42% mężczyzn,
	- c) 79,50% Uczestników/Uczestniczek będzie posiadało miejsce zamieszkania na terytorium Gmin mających nie więcej niż 20 000 mieszkańców,
	- d) 20,50% Uczestników/Uczestniczek będzie posiadało miejsce zamieszkania na terytorium Gmin mających powyżej 20 000 mieszkańców, a mniej niż 100 000 mieszkańców,
	- e) 7,91% będą stanowiły osoby z niepełnosprawnością,
	- f) 1,41% będą stanowiły osoby z niepełnosprawnością ze specjalnymi potrzebami szkoleniowymi,
	- g) 20,31% będą stanowiły osoby w wieku 18-34 lata,
	- h) 28,56% będą stanowiły osoby w wieku 35-43 lata,
	- i) 36,29% będą stanowiły osoby w wieku 44-64 lata,
	- j) 14,83% będą stanowiły osoby powyżej 65 roku życia,
	- k) 15% będą stanowiły osoby bezrobotne i nieaktywne zawodowo,
	- l) 10% będą stanowiły osoby słabo wykształcone lub o wykształceniu niedopasowanym do rynku pracy,
	- m) 9% będą stanowiły osoby z rodzin zagrożonych wykluczeniem społecznym,
	- n) 7% będą stanowili interesanci Urzędu Gminy,
	- o) 6% będą stanowiły osoby pracujące o niestabilnych warunkach zatrudnienia,
	- p) 6% będą stanowiły osoby, których dzieci korzystają z przedszkola/szkoły,
	- q) 5% będą stanowili użytkownicy biblioteki,
	- r) 4% będą stanowili rolnicy,
	- s) 3% będą stanowiły osoby posiadające stałą pracę,
	- t) 2% będą stanowili młodzi dorośli, którzy zakończyli edukację szkolną,
	- u) 2% będą stanowili pacjenci ośrodka zdrowia lub szpitala,
	- v) 1% będą stanowili drobni przedsiębiorcy.

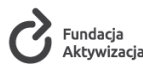

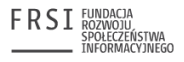

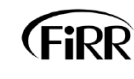

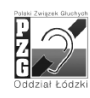

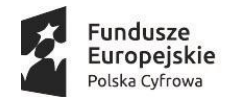

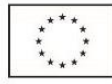

- 4. Rekrutacja Uczestników/Uczestniczek Projektu na poziomie poszczególnych Gmin będzie prowadzona z uwzględnieniem struktury grupy docelowej określonej w *Lokalnej diagnozie zasobów i potrzeb w zakresie kompetencji cyfrowych*, będącej załącznikiem do *Porozumienia na rzecz realizacji Projektu "e-Mocni: cyfrowe umiejętności, realne korzyści".*
- 5. Procedura rekrutacyjna uwzględnia i zobowiązuje Partnera Wiodącego, Partnerów oraz wszystkie osoby odpowiedzialne za realizację Projektu do przestrzegania kwestii ochrony danych osobowych zgodnie z *ustawą z dnia 29 sierpnia 1997 r. o ochronie danych osobowych z późniejszymi zmianami* (Dz.U. 1997 nr 133 poz. 883).
- 6. Bieżący monitoring nad procesem rekrutacji Uczestników/Uczestniczek Projektu prowadzą specjaliści/specjalistki ds. wsparcia w regionach, będący/będące pracownikami Oddziałów Regionalnych Partnera Wiodącego Projektu.
- 7. Za prowadzenie rekrutacji Uczestników/Uczestniczek Projektu na terenie poszczególnych Gmin odpowiedzialne będą gminne partnerstwa na rzecz edukacji cyfrowej, których liderami będą e-Mocarze.
- 8. Działania rekrutacyjne będą prowadzone przez Gminy we współpracy z e-Mocarzem zgodnie z harmonogramem rekrutacji określonym dla poszczególnych Gmin.
- 9. E-Mocarze zobowiązani będą do prowadzenia kompletnej dokumentacji rekrutacyjnej na wzorach udostępnionych przez Partnera Wiodącego Projektu oraz do raportowania wyników swoich działań zgodnie z obowiązującymi procedurami, w tym z zachowaniem polityki bezpieczeństwa przyjętej w Projekcie.
- 10. Procedura rekrutacyjna składa się z następujących etapów:
	- a) przyjmowanie wypełnionych dokumentów rekrutacyjnych (ankieta zgłoszeniowa załącznik nr 1 do *Regulaminu*) od osób zainteresowanych udziałem w Projekcie przez e-Mocarzy. Dokumenty rekrutacyjne będzie można składać osobiście – we wskazanym miejscu i godzinach lub mailowo – przesyłając wypełnioną ankietę na wskazany adres e-mail.
	- b) potwierdzenie spełnienia warunków uczestnictwa w Projekcie przez osobę odpowiedzialną za prowadzenie działań rekrutacyjnych (w tym zebranie zaświadczeń/oświadczeń potwierdzających przynależność danej osoby do grupy/grup wskazanej/wskazanych w §2. pkt ust. 3. podpunkt a)-v) *Regulaminu*), złożenie przez Uczestnika/Uczestniczkę *Deklaracji uczestnictwa w Projekcie* (załącznik nr 2 do *Regulaminu*).

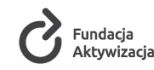

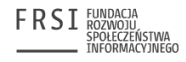

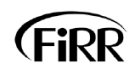

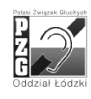

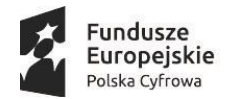

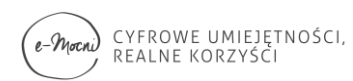

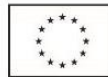

- c) podpisania przez Uczestnika/Uczestniczkę *Oświadczenia o zapoznaniu się z obowiązkiem informacyjnym odbiorcy ostatecznego* (Załącznik nr 3 do *Regulaminu*)
- d) podpisania przez Uczestnika/Uczestniczkę *Zgody na przetwarzanie danych osobowych wrażliwych przez odbiorcy ostatecznego* (Załącznik nr 4 do *Regulaminu*).
- e) podpisania przez uczestnika z niepełnosprawnościami ze specjalnymi potrzebami szkoleniowymi *Oświadczenia o specjalnych potrzebach szkoleniowych* (Załącznik nr 7 do *Regulaminu*).
- f) wypełnienie przez Uczestnika/Uczestniczkę cyfrowego Indywidualnego Planu Działania (cyfrowego IPD), który pozwoli zdiagnozować kompetencje cyfrowe Uczestnika/Uczestniczki i będzie podstawą wyboru tematyki szkoleń.
- g) założenie wyodrębnionej dokumentacji dla poszczególnych Uczestników/Uczestniczek zakwalifikowanych do Projektu.

#### **§ 3 Warunki uczestnictwa w Projekcie**

- <span id="page-10-0"></span>1. Uczestnikami/Uczestniczkami Projektu są osoby dorosłe (mające ukończony 18 rok życia), zamieszkujące na terenie Gmin wymienionych w §2 ust. 1. *Regulaminu*, zainteresowane nabyciem/rozwinięciem kompetencji cyfrowych poprzez udział w działaniach szkoleniowych w zakresie korzystania z Internetu (w tym z e-usług).
- 2. Kandydat/Kandydatka do Projektu zobowiązuje się do:
	- a) wypełnienia ankiety zgłoszeniowej (załącznik nr 1 do *Regulaminu).* Podanie danych jest dobrowolne, aczkolwiek odmowa ich podania jest równoznaczna z brakiem możliwości udzielenia wsparcia w ramach projektu.
	- b) w przypadku osób z niepełnosprawnością do przekazania e-Mocarzowi kopii aktualnego orzeczenia o niepełnosprawności lub innego dokumentu poświadczającego stan zdrowia. Potwierdzeniem statusu osoby z niepełnosprawnością w świetle ustawy o rehabilitacji zawodowej i społecznej oraz zatrudnianiu osób niepełnosprawnych jest orzeczenie o niepełnosprawności, natomiast osoba ze schorzeniami psychicznymi na potwierdzenie posiadanego statusu osoby z niepełnosprawnością może przedstawić inny niż orzeczenie o niepełnosprawności dokument poświadczający stan zdrowia wydany przez lekarza, tj. orzeczenie o stanie zdrowia lub opinię.

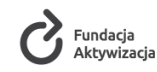

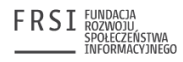

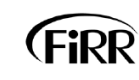

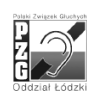

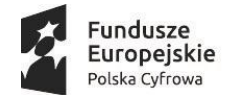

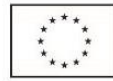

- c) podpisania *Deklaracji uczestnictwa w Projekcie* (załącznik nr 2 do *Regulaminu*).
- d) podpisania *Oświadczenia o zapoznaniu się z obowiązkiem informacyjnym odbiorcy ostatecznego* (Załącznik nr 3 do *Regulaminu*).
- e) podpisania *Zgody na przetwarzanie danych osobowych wrażliwych odbiorcy ostatecznego* (Załącznik nr 4 do *Regulaminu*).
- f) w przypadku osób z niepełnosprawnością ze specjalnymi potrzebami szkoleniowymi do podpisania *Oświadczenia o specjalnych potrzebach szkoleniowych* (Załącznik nr 7 do *Regulaminu*)

Dokumenty wymienione w podpunktach a)-f) należy przedłożyć e-Mocarzowi w danej Gminie.

3. W przypadku posiadania prawomocnego orzeczenia sądu o ubezwłasnowolnieniu, na dokumentach projektowych przeznaczonych dla Uczestnika/Uczestniczki, podpisuje się opiekun prawny lub przedstawiciel ustawowy, z zaznaczeniem, że działa, jako opiekun prawny lub przedstawiciel ustawowy. Na etapie rekrutacji osoba ta przekazuje kopię ww. dokumentu e-Mocarzowi.

## **§ 4 Prawa Uczestnika/Uczestniczki Projektu**

- <span id="page-11-0"></span>1. Każdy Uczestnik/Uczestniczka Projektu ma prawo do:
	- a) wzięcia udziału w szkoleniach zgodnie z wyrażonymi w IPD zainteresowaniami oraz zdiagnozowanym poziomem kompetencji cyfrowych,
	- b) zgłaszania uwag i oceny szkoleń, w których uczestniczył/-a w ramach Projektu,
	- c) otrzymania materiałów szkoleniowych i innych pomocy dydaktycznych podczas szkoleń stacionarnych,
	- d) otrzymania poczęstunku podczas szkoleń stacjonarnych,
	- e) możliwości skorzystania z kursów e-learningowych,
	- f) otrzymania wsparcia technicznego podczas korzystania z kursów e-learningowych,
	- g) otrzymania merytorycznego wsparcia trenera oraz e-Mocarza na każdym etapie udziału w Projekcie,
	- h) jednorazowego powtórzenia testu końcowego,
	- i) otrzymania zaświadczenia/zaświadczeń potwierdzającego/-ych udział w szkoleniu/-ach podnoszących kompetencje cyfrowe.

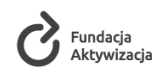

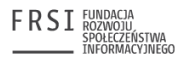

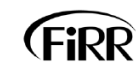

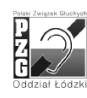

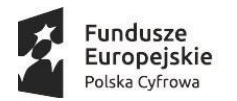

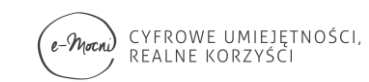

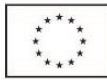

#### **§ 5 Obowiązki Uczestnika/Uczestniczki Projektu**

- <span id="page-12-0"></span>1. Każdy Uczestnik/Uczestniczka Projektu zobowiązuje się do:
	- a) złożenia wymaganych dokumentów rekrutacyjnych,
	- b) przekazania e-Mocarzowi kopii dokumentów potwierdzających posiadanie niepełnosprawności,

tj. aktualnego orzeczenia o niepełnosprawności lub innego dokumentu poświadczającego stan zdrowia (jeśli dotyczy).

- c) zapoznania się z niniejszym *Regulaminem* i potwierdzenia tego faktu własnoręcznym podpisem na *Deklaracji uczestnictwa w Projekcie.* W przypadku osoby, która jest ubezwłasnowolniona, podpis w jej imieniu składa przedstawiciel ustawowy lub opiekun prawny,
- d) podpisania *Deklaracji uczestnictwa w Projekcie* oraz ankiety zgłoszeniowej. W przypadku osoby, która jest ubezwłasnowolniona, podpis w jej imieniu składa przedstawiciel ustawowy lub opiekun prawny,
- e) uczestniczenia we wszystkich szkoleniach, na które się zakwalifikował/-a i potwierdzenia uczestnictwa własnym podpisem na liście obecności. Warunkiem ukończenia szkolenia jest:
	- 1) obecność na minimum 85% zajęć w ramach danego szkolenia. W przypadku nieobecności powyżej 15%, Uczestnik/Uczestniczka projektu w ramach danego szkolenia ma możliwość w porozumieniu z trenerem/ką lokalnym/ą ukończyć szkolenie w zindywidualizowanym toku. W takiej sytuacji niezbędne jest określenie przez trenera/kę lokalnego/ą ww. toku ukończenia szkolenia w dokumencie "Dopuszczenie do testu końcowego z realizacji szkolenia", stanowiącego załącznik nr 6 do niniejszego Regulaminu;
	- 2) udzielenia w teście końcowym z pytaniami dotyczącymi danego szkolenia:
		- w teście z 3 pytaniami minimum 2 dobrych odpowiedzi;
		- w teście z 4 pytaniami minimum 3 dobrych odpowiedzi;
		- w teście z 5 pytaniami minimum 3 dobrych odpowiedzi;
		- w teście z 6 pytaniami minimum 4 dobrych odpowiedzi;

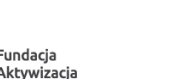

Fundacja

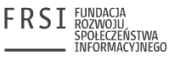

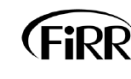

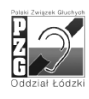

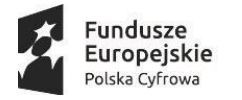

#### CYFROWE UMIEJĘTNOŚCI,<br>REALNE KORZYŚCI  $e$ -Mocni

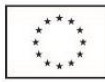

- w teście z 7 pytaniami minimum 4 dobrych odpowiedzi;
- w teście z 8 pytaniami minimum 5 dobrych odpowiedzi;
- w teście z 9 pytaniami minimum 5 dobrych odpowiedzi;
- w teście z 10 pytaniami minimum 6 dobrych odpowiedzi;
- f) wypełnienia Indywidualnego Planu Działania,
- g) udziału w badaniu przyrostu kompetencji przed i po zakończeniu udziału w każdym szkoleniu,
- h) bieżącego informowania personelu Projektu o wszystkich zdarzeniach mogących zakłócić jego/jej dalszy udział w Projekcie,
- i) każdorazowego usprawiedliwiania nieobecności.

#### **§ 6 Zasady rezygnacji z udziału w projekcie**

- <span id="page-13-0"></span>1. W przypadku rezygnacji z udziału w Projekcie Uczestnik/Uczestniczka zobowiązany/-a jest do złożenia pisemnego oświadczenia określającego przyczyny rezygnacji (załącznik nr 5 do Regulaminu). W przypadku osoby, która jest ubezwłasnowolniona, podpis w jej imieniu składa przedstawiciel ustawowy lub opiekun prawny.
- 2. W przypadku rezygnacji, a także nieobecności Uczestnika/Uczestniczki na więcej niż 15% zajęć na więcej niż jednym szkoleniu, następuje jego/jej skreślenie z listy Uczestników/Uczestniczek w Projekcie. Stosowna notatka zostaje załączona do dokumentacji projektu. Notatkę sporządza e-Mocarz.
- 3. W przypadku rażącego naruszania przez Uczestnika/Uczestniczkę Projektu obowiązków wskazanych w § 5, a także naruszania zasad współżycia społecznego na wniosek e-Mocarza Uczestnik/Uczestniczka Projektu może zostać usunięty/usunięta z listy uczestników w Projekcie. Stosowna notatka zostaje załączona do dokumentacji projektu. Notatkę sporządza e-Mocarz.

#### **§ 7 Przechowywanie dokumentacji rekrutacyjnej**

<span id="page-13-1"></span>4. Po zakwalifikowaniu do uczestnictwa w projekcie e-Mocarz ma obowiązek przekazania dokumentów rekrutacyjnych (teczki imienne dla każdego Uczestnika/Uczestniczki Projektu) wraz z pozostałą dokumentacją projektową do właściwego ze względu na miejsce realizacji projektu siedziby Oddziału

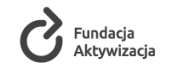

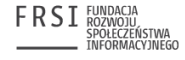

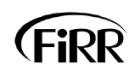

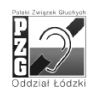

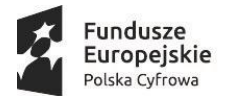

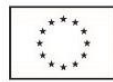

Partnera Wiodącego Projektu.

- 5. Kompletna dokumentacja rekrutacyjna każdego Uczestnika/Uczestniczki Projektu będzie przechowywana w miejscu niedostępnym dla osób trzecich.
- 6. Po zakończeniu realizacji projektu dokumentacja Uczestników/Uczestniczek pozostaje w biurze właściwego ze względu na miejsce siedziby Oddziału Partnera Wiodącego Projektu lub Partnera, przez okres wynikający z właściwych wytycznych w tym zakresie.

#### **§ 8 Postanowienia końcowe**

- <span id="page-14-0"></span>1. *Regulamin* obowiązuje od momentu przyjęcia go stosowną Uchwałą Komitetu Monitorującego Projektem.
- 2. *Regulamin* obowiązuje przez cały czas trwania Projektu.
- 3. *Regulamin* może ulec zmianie jedynie za zgodą wszystkich Partnerów.
- 4. Wszystkie zmiany do *Regulaminu* wymagają dla swojej ważności Uchwały Komitetu Monitorującego Projektem.
- 5. Aktualna treść Regulaminu dostępna jest w biurach Partnera Wiodącego Projektu i Partnerów, a także w miejscach wskazanych przez gminne partnerstwa na rzecz edukacji cyfrowej oraz na stronie internetowej projektu.

## <span id="page-14-1"></span>**Załączniki:**

- Załącznik nr 1 Ankieta zgłoszeniowa do Projektu "e-Mocni: cyfrowe umiejętności, realne korzyści"
- Załącznik nr 2 Deklaracja uczestnictwa w Projekcie
- Załącznik nr 3 Oświadczenie o zapoznaniu się z obowiązkiem informacyjnym odbiorcy ostatecznego
- Załącznik nr 4 Zgoda na przetwarzanie danych osobowych wrażliwych odbiorcy ostatecznego
- Załącznik nr 5 Oświadczenie o rezygnacji z udziału w Projekcie
- Załącznik nr 6 Dopuszczenie do testu końcowego z realizacji szkolenia
- Załącznik nr 7 Oświadczenie o specjalnych potrzebach szkoleniowych

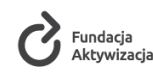

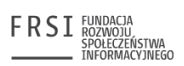

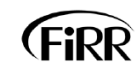

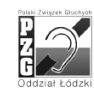